# **Parallel Job Support in the Spanish NGI**

#### Enol Fernández del Castillo Instituto de Física de Cantabria (IFCA) Spain

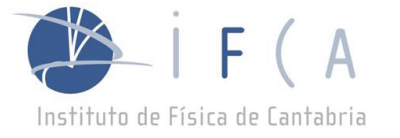

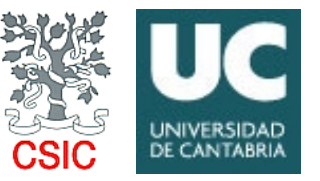

# **Introduction (I)**

- Parallel applications are common in clusters and HPC systems
- Grid infrastructures are capable, but
	- $-$  HEP grid users not much interested in parallel jobs
	- $-$  Hard to deal with underlying heterogeneity
		- MPI implementations, batch systems, file systems,...
- Users must deal with the complexity by themselves

# **Introduction (II)**

- Execution:
	- $-$  File distribution
	- $-$  Batch system interaction
	- $-$  MPI implementation details
- Submission:%
	- Definition of job characteristics
	- Search and select adequate resources
	- $-$  Allocate (or coallocate) resources for the job

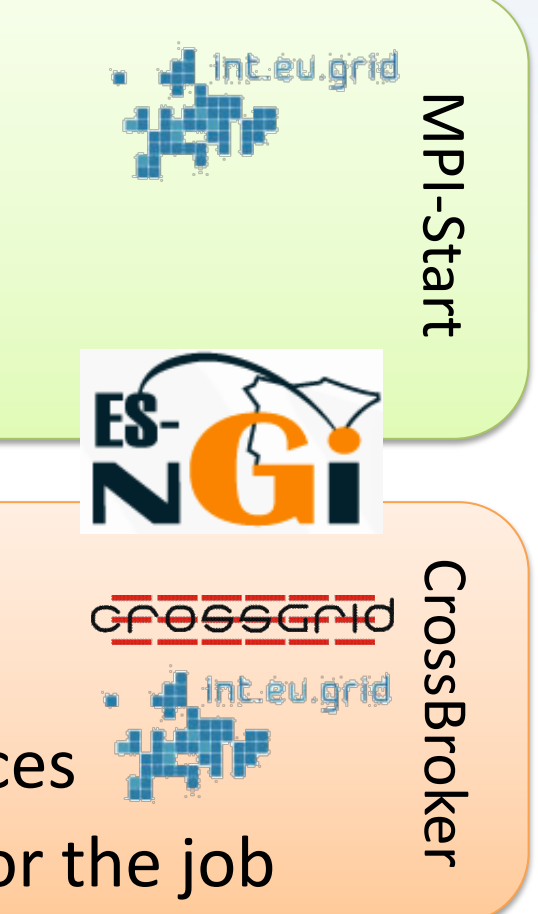

## **MPI-Start goals**

- Specify a unique interface to the upper layer to run a MPI job
- Allow the support of new MPI implementations without modifications in the Grid middleware
- Support of "simple" file distribution
- Provide some support for the user to help manage his data

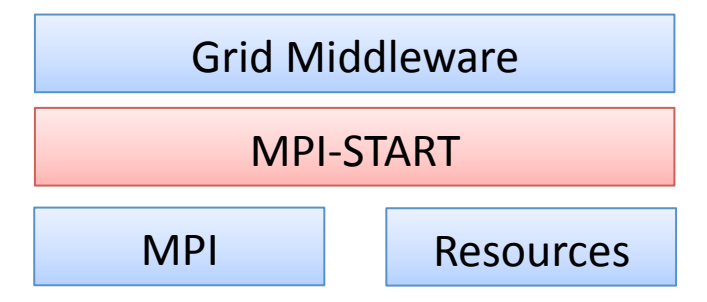

# **MPI-Start design goals**

- Portable
	- $-$  The program must be able to run under any supported operating system
- Modular and extensible architecture
	- Plugin/Component architecture
- Relocatable
	- $-$  Must be independent of absolute path, to adapt to different site configurations
	- $-$  Remote "injection" of mpi-start along with the job
- "Remote" debugging features

### **MPI-Start architecture**

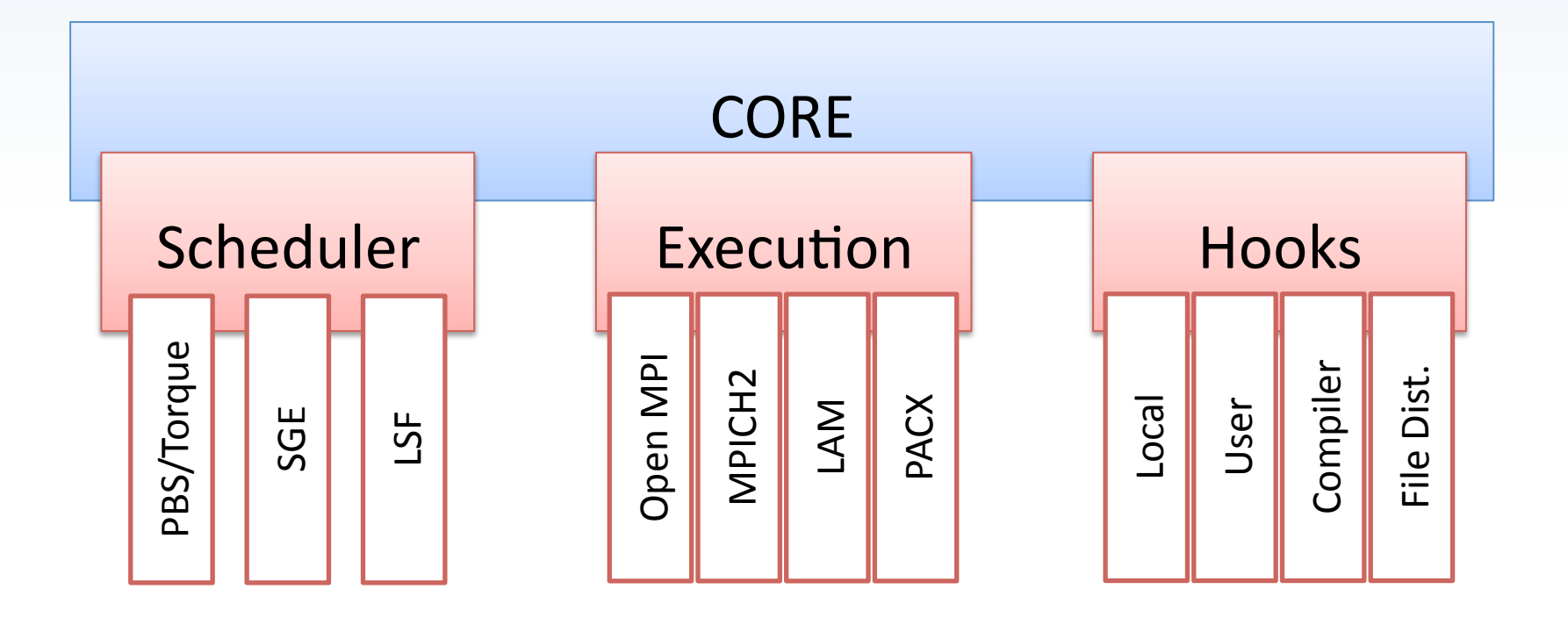

### **MPI-Start flow**

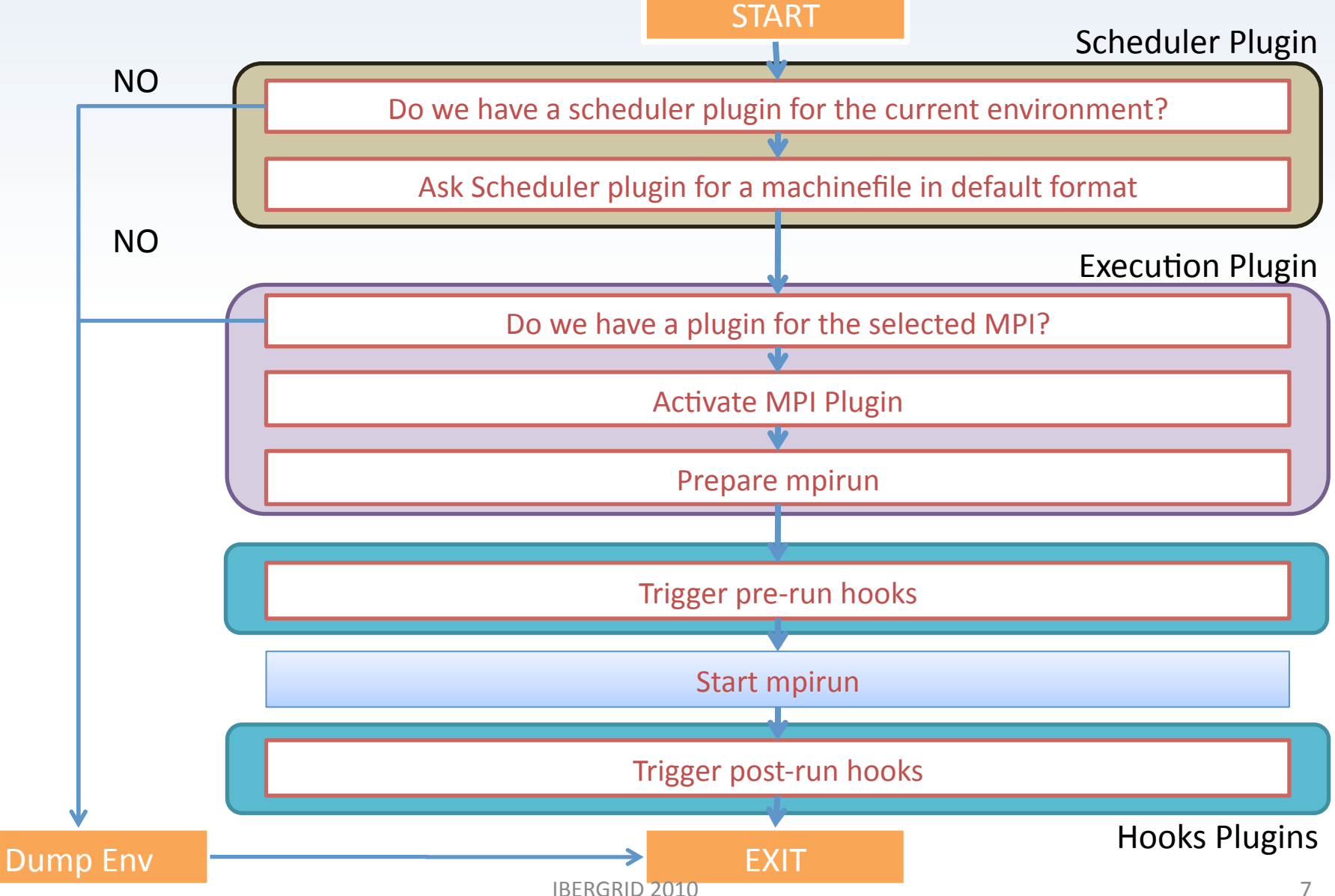

### **MPI-Start: batch systems**

#### Batch system support

#### – PBS/Torque (integration with OSC mpiexec if found), LSF and SGE

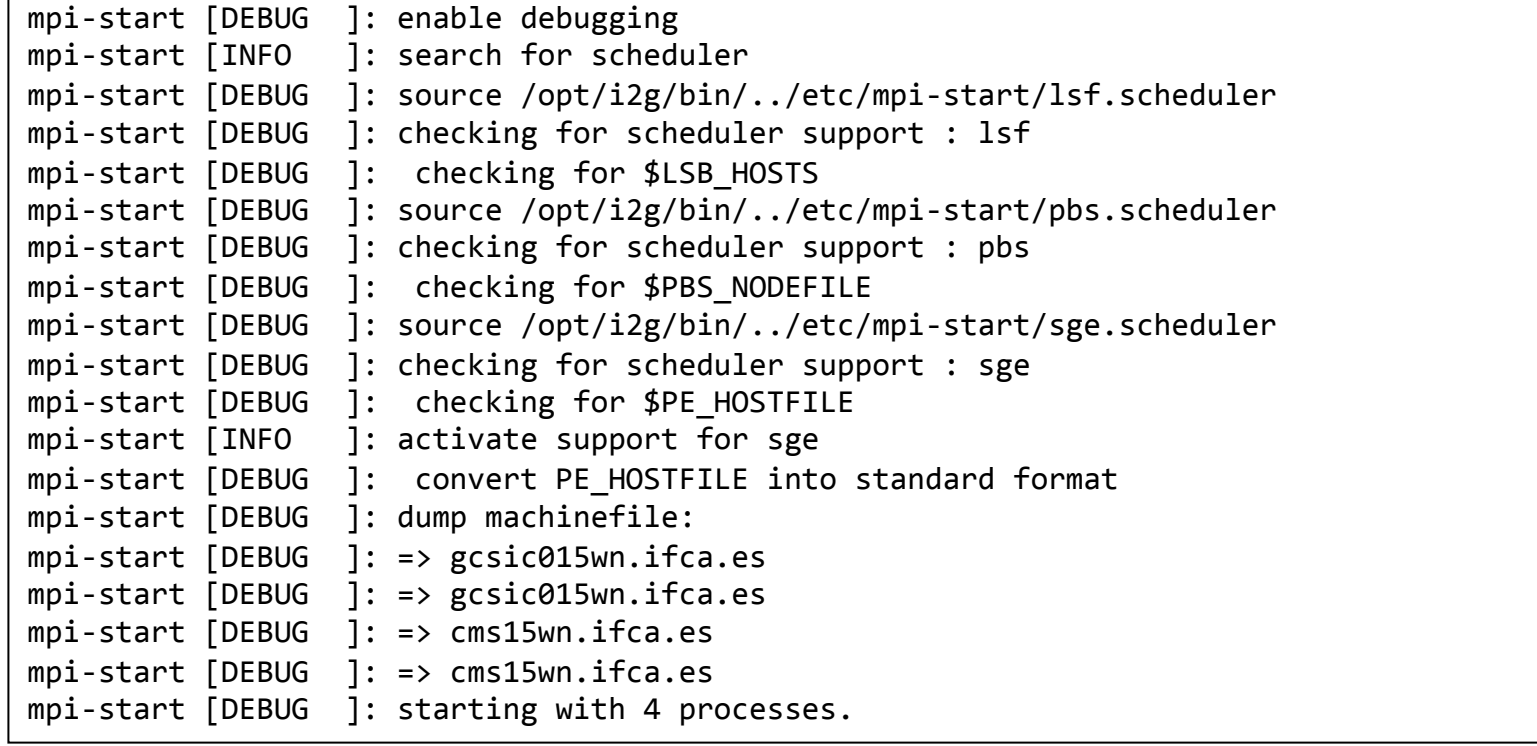

# **MPI-Start: hooks (I)**

#### Compiler detection:

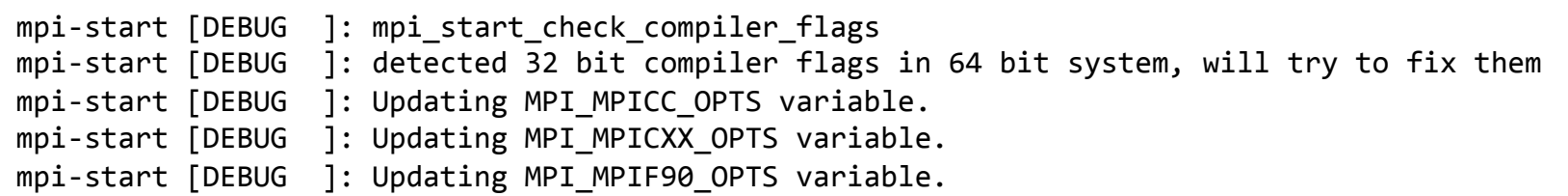

#### User hooks (compilation/data fetching):

```
pre run hook () \{echo "pre run hook called "
  # - compile program
  mpicc $MPI CC OPTS -o $I2G MPI APPLICATION $I2G MPI APPLICATION.c
  )))#)$)fetch)input)data)
  /opt/lcg/bin/lcg-cp -v --vo ${MY_VO} lfn:${LFC_DIR}/${DATA} file://`pwd`/${DATA}
   )))return)0)
}))
pre run hook () \{echo "post run hook called "
  # - upload results
  /opt/lcg/bin/lcg-lr -v --vo ${MY VO} lfn:${LFC DIR}/${DATA}
   )))return)0)
})
```
## **MPI-Start: hooks (II)**

#### Detection of shared filesystems:

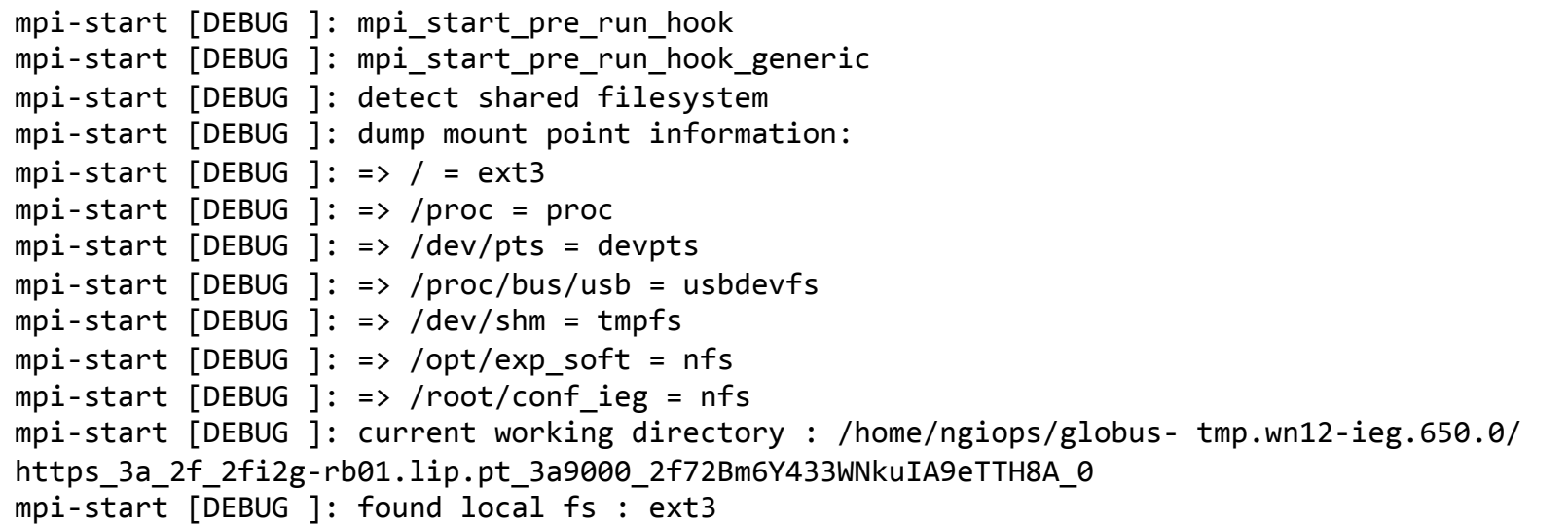

#### File distribution:

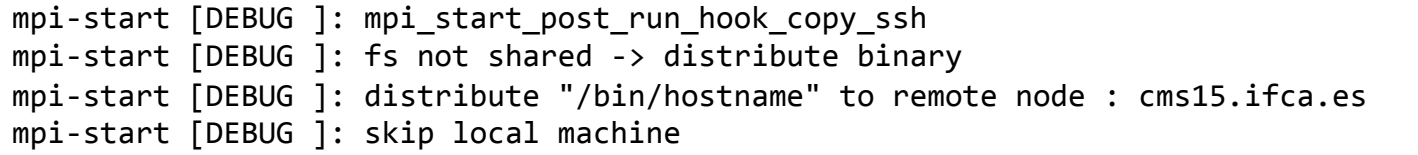

# **MPI-Start: hooks (III)**

- File Distribution Methods
	- $-$  Copy to shared filesystem
		- The admin can define a path on a shared filesystem (different from  $$HOME$ ) where the job can be run
	- $-$  SSH
		- Uses ssh/scp to copy the files to the remote machines. It needs password-less ssh
	- Mpiexec
		- Copies the files using mpiexec
	- Mpi\_mt
		- Runs mpi mt binary that copies the files to the nodes using mpi

# **MPI-Start: beyond MPI (I)**

- Hybrid OpenMP/MPI applications:
	- force MPI-Start to initiate 1 process per allocated node
	- the env. variable I2G MPI\_NODE\_SLOTS will be set with the number of slots in each node
		- applications should no use more than those slots
		- same value exported as OMP\_NUM\_THREADS
	- $-$  enable the behavior with I2G MPI SINGLE PROCESS variable

# **MPI-Start: beyond MPI (II)**

- Workflows in a set of nodes:
	- $-$  MPI-Start prepares the environment (detects allocated machines, does file transfer)
	- $-$  Lets the application start "subjobs" at the nodes
		- using native tools of batch system (e.g. qrsh in SGE)
		- $\cdot$  ssh as a fall-back method
	- $-$  Kepler actor ready for using MPI-Start this way in Euforia

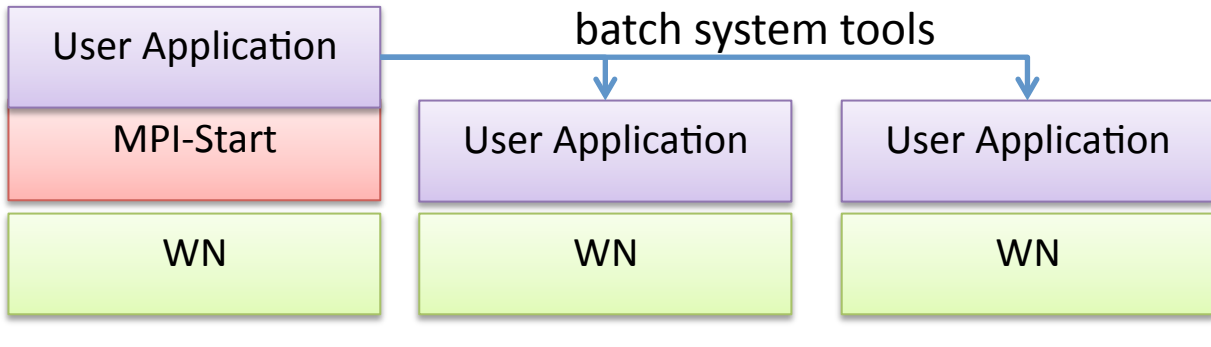

## **MPI-Start: more features**

- Remote injection
	- $-$  Mpi-start can be sent along with the job
		- Just unpack, set environment and go!
- Interactivity
	- $-$  A pre-command can be used to "control" the mpirun call
	- \$I2G\_MPI\_PRECOMMAND mpirun ....
	- $-$  This command can:
		- Redirect  $1/O$
		- $\bullet$  Redirect network traffic
		- $\cdot$  Perform accounting
- Debugging
	- $-$  3 different debugging levels:
		- VERBOSE: basic information
		- $\cdot$  DEBUG: internal flow information
		- TRACE: set  $-x$  at the beginning. Full trace of the execution

### **CrossBroker**

- CrossBroker is a grid metascheduler with automatic support for parallel and interactive jobs
	- $-$  interoperable with the gLite middleware
	- Open MPI, PACX-MPI, MPICH, MPICH2 and MPICH-G2 support with some JDL changes
	- $-$  Integration with MPI-Start

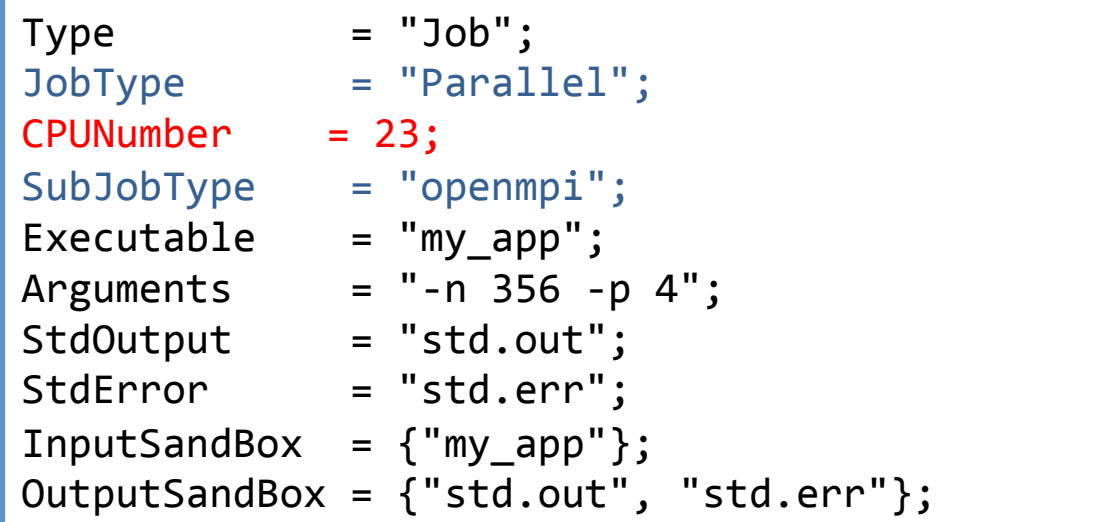

## **CrossBroker: new job types**

- Collections:
	- $-$  set of related jobs submitted with a single JDL
- Parametric jobs:
	- $-$  set of jobs that explore a parameter space
	- $-$  possibility of defining more than one parameter

```
JobType = "Parametric";
Exercise 2:1 = "myexec";
StdInput = "input- PARAM A - PARAM B .txt";
StdOutput = "output- PARAM A - PARAM B .txt";StdError = "error- PARAM A - PARAM B .txt";
Parameters A = \{alpha\}, beta};
Parameters B = 2;
ParameterStart B = 0;
ParameterStep B = 1;
InputSandbox = {\{"input- PARAM A - PARAM B .txt"}
```
### **CrossBroker: new job description (I)**

- New JDL description for parallel jobs:
	- $-$  WholeNodes (True/False):
		- whether or not full nodes should be reserved
	- $-$  NodeNumber (default = 1):
		- number of nodes requested
	- $-$  SMPGranularity (default = 1):
		- minimum number of cores per node
	- $-$  CPUNumber (default = 1):
		- number of job slots (processes/cores) to use
- Not supported (yet!) by the CEs
	- $-$  already proposed by the EGEE MPI TF

### **CrossBroker: new job description (II)**

• Multithread application with 4 threads in a single node:

```
…)
SMPGranularity = 4;WholeNodes = True;
…
```
• MPI job with 1 process per node:

```
…)
NodeNumber = 16;
CPUNumber = 16;…
```
• Hybrid MPI/OpenMP:

```
\ddotscNodeNumber = 4;
WholeNodes True
SMPGranularity = 4;
\cdots
```
## **Conclusions & Future work**

- MPI-Start and CrossBroker provide a complete framework for parallel job execution
	- $-$  Hides underlying complexity with a uniform interface, and at the same time provides advanced features (hooks, job definition)
	- $-$  both projects maintained in the Spanish NGI
- MPI-Start official in EGEE, effort continued in EMI
- $\bullet$  Future work:
	- $-$  better integration of non MPI jobs
	- $-$  Make CEs able to allocate jobs as defined